#### Société : **idylis.com**

n boligar in the Utilisateur : Olivier Métérie Edité le : 29/03/2019 à : 16:33:10

## **Nouvelles DCMS Next**

MAJ NEXT >= 01/03/2019 et <= 31/03/2019

Ordre de tri : Code dossier

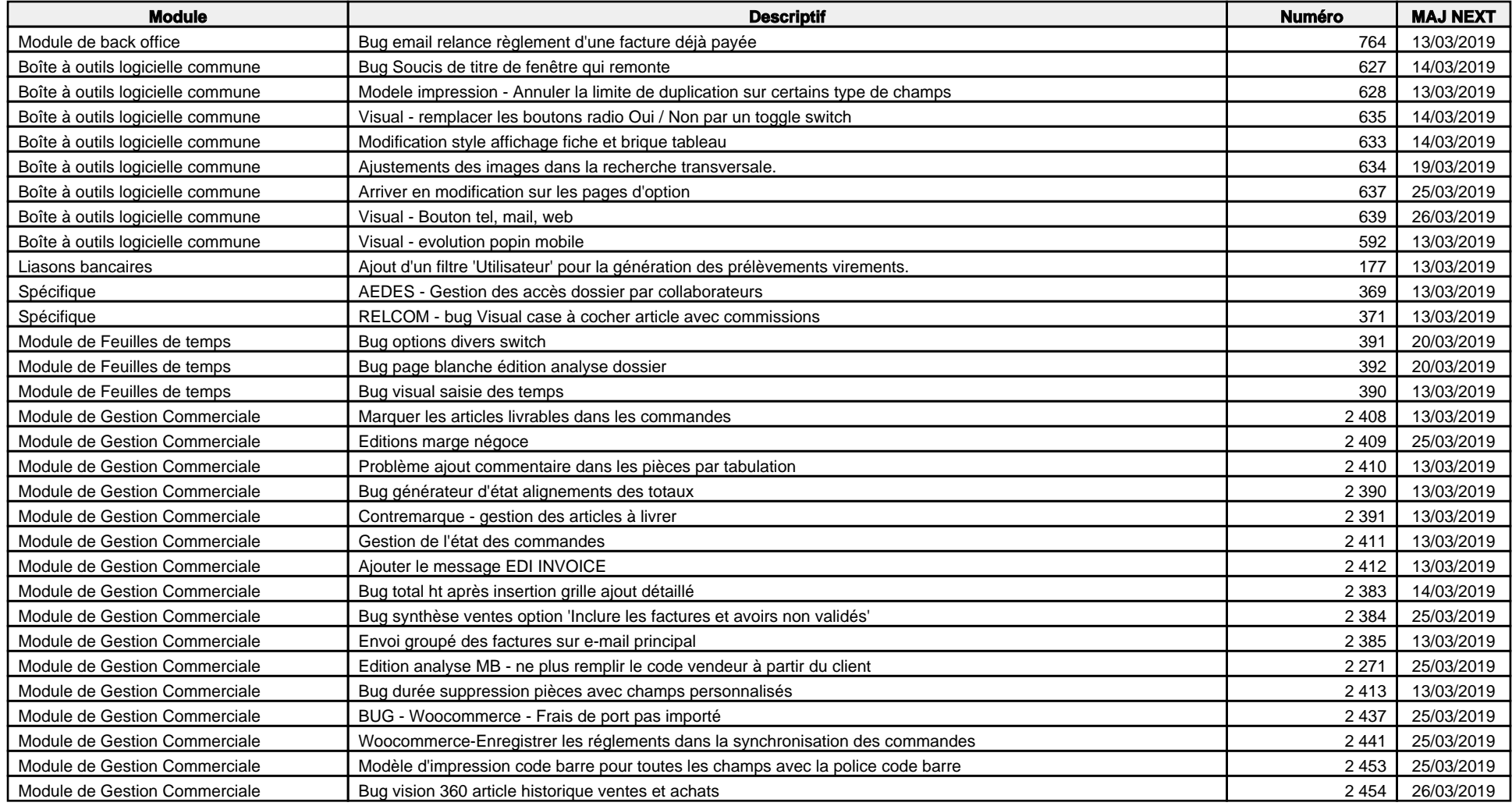

#### Société : **idylis.com**

n boligar in the Utilisateur : Olivier Métérie Edité le : 29/03/2019 à : 16:33:10

## **Nouvelles DCMS Next**

MAJ NEXT >= 01/03/2019 et <= 31/03/2019

Ordre de tri : Code dossier

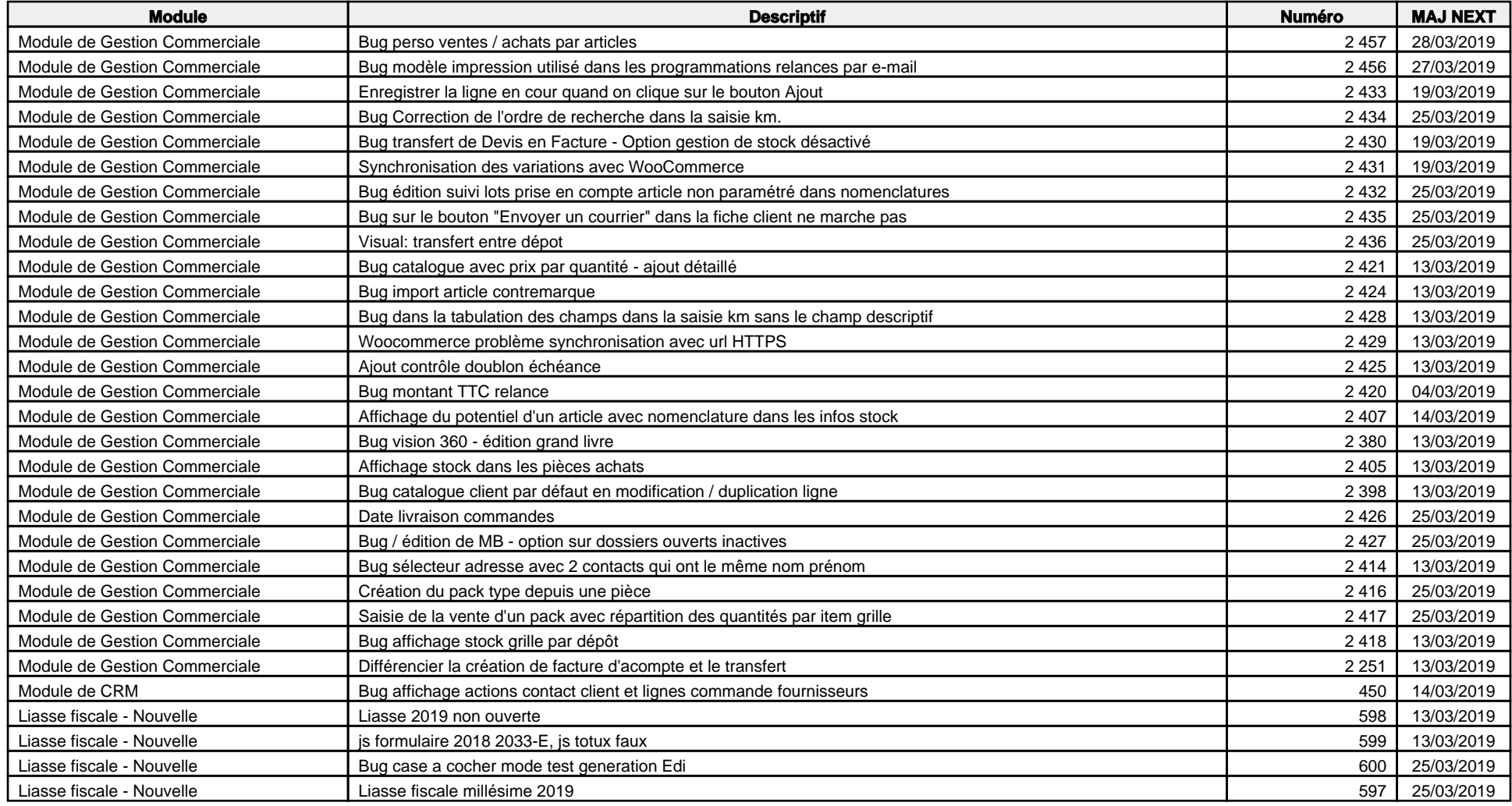

Edité avec idylis Suivi de production

Société : **idylis.com**

n boligar in the Utilisateur : Olivier Métérie Edité le : 29/03/2019 à : 16:33:10

# **Nouvelles DCMS Next**

MAJ NEXT >= 01/03/2019 et <= 31/03/2019

Ordre de tri : Code dossier

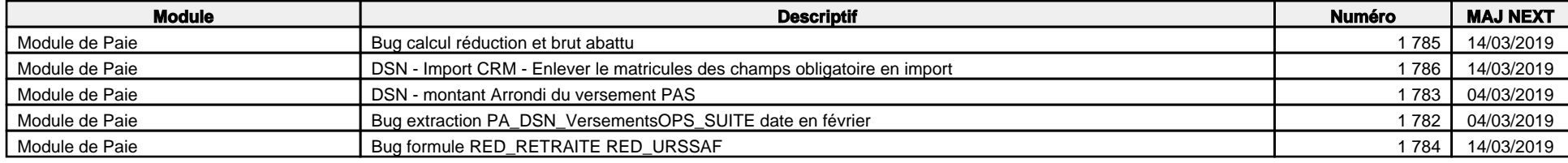